#### МИНИСТЕРСТВО НАУКИ И ВЫСШЕГО ОБРАЗОВАНИЯ РОССИЙСКОЙ ФЕДЕРАЦИИ ФЕДЕРАЛЬНОЕ ГОСУДАРСТВЕННОЕ АВТОНОМНОЕ ОБРАЗОВАТЕЛЬНОЕ УЧРЕЖДЕНИЕ ВЫСШЕГО ОБРАЗОВАНИЯ «НАЦИОНАЛЬНЫЙ ИССЛЕДОВАТЕЛЬСКИЙ ТОМСКИЙ ПОЛИТЕХНИЧЕСКИЙ УНИВЕРСИТЕТ»

УТВЕРЖДАЮ Директор ШБИП  $\frac{1}{2}$ Чайковский Д.В.<br>2022 г.  $\langle\langle \quad\rangle\rangle$ 

# **РАБОЧАЯ ПРОГРАММА ДИСЦИПЛИНЫ ПРИЕМ 2022 г. ФОРМА ОБУЧЕНИЯ очная**

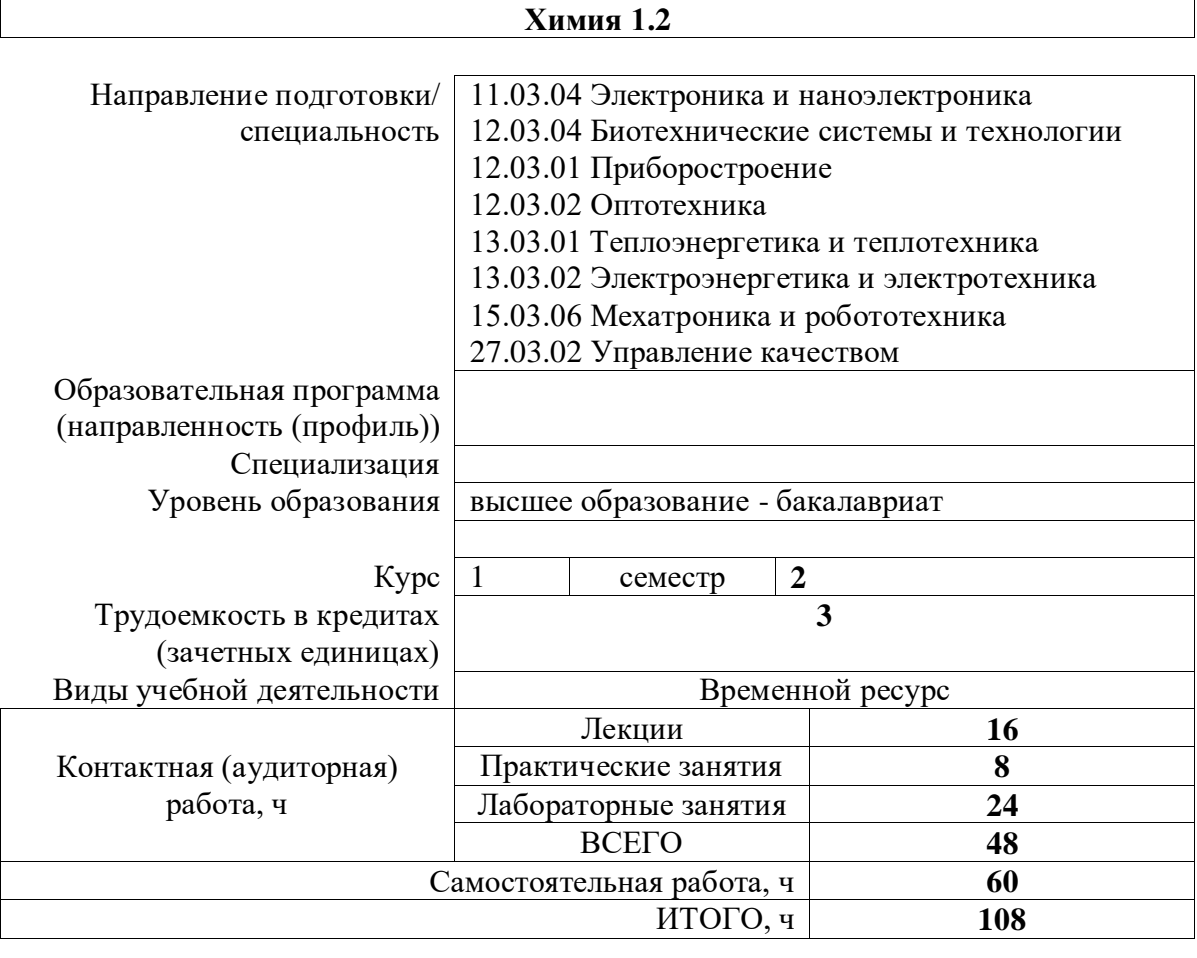

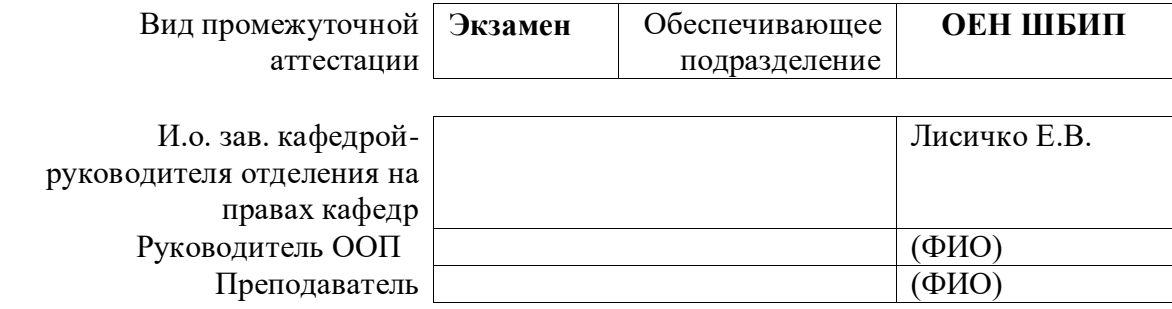

#### **1. Цели освоения дисциплины**

Целями освоения дисциплины является формирование у обучающихся определенного ООП (п. 5. Общей характеристики ООП) состава компетенций для подготовки к профессиональной деятельности.

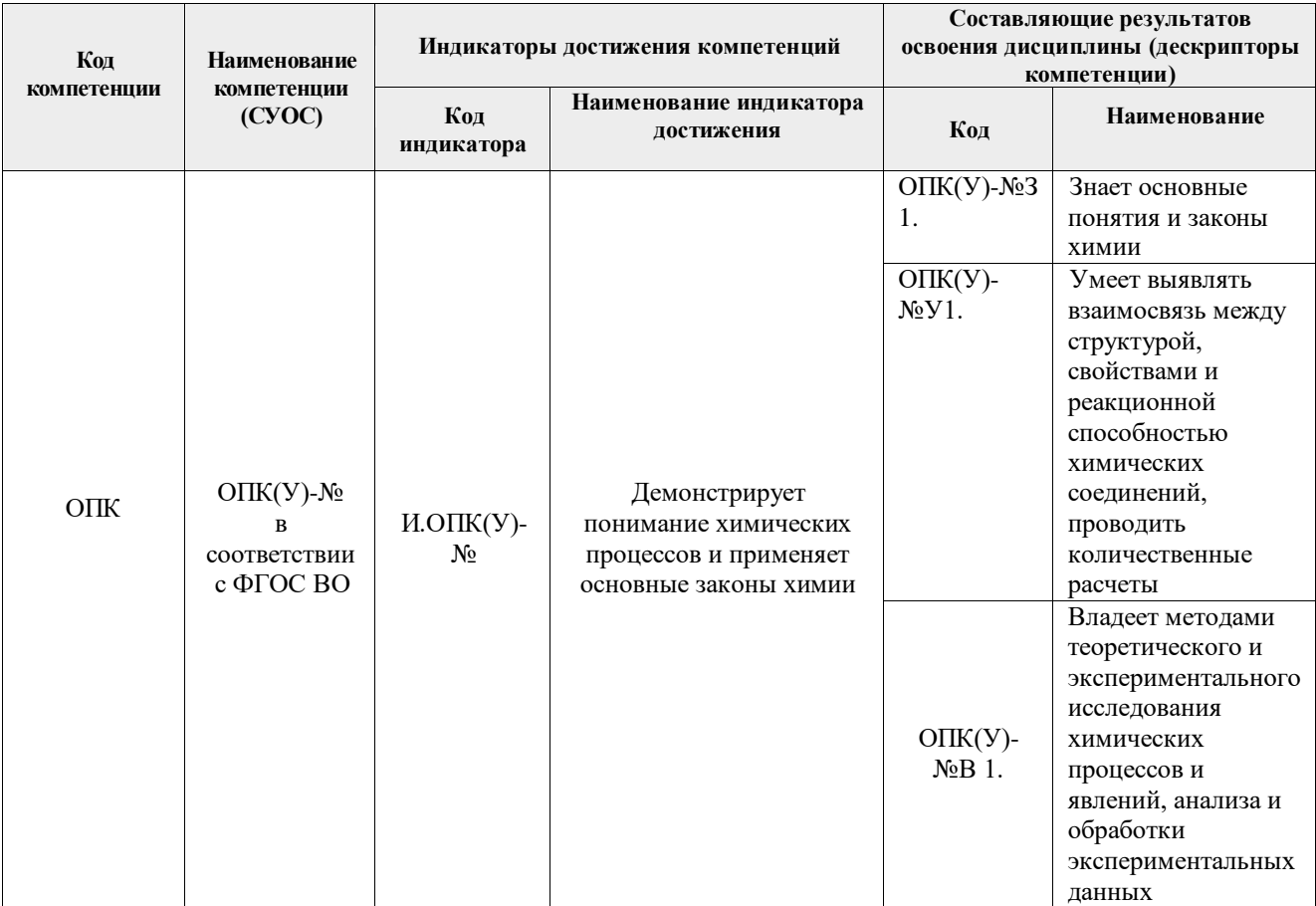

# **2. Место дисциплины (модуля) в структуре ООП**

Дисциплина относится к базовой части Блока 1 учебного плана образовательной программы.

## **3. Планируемые результаты обучения по дисциплине**

После успешного освоения дисциплины будут сформированы результаты обучения:

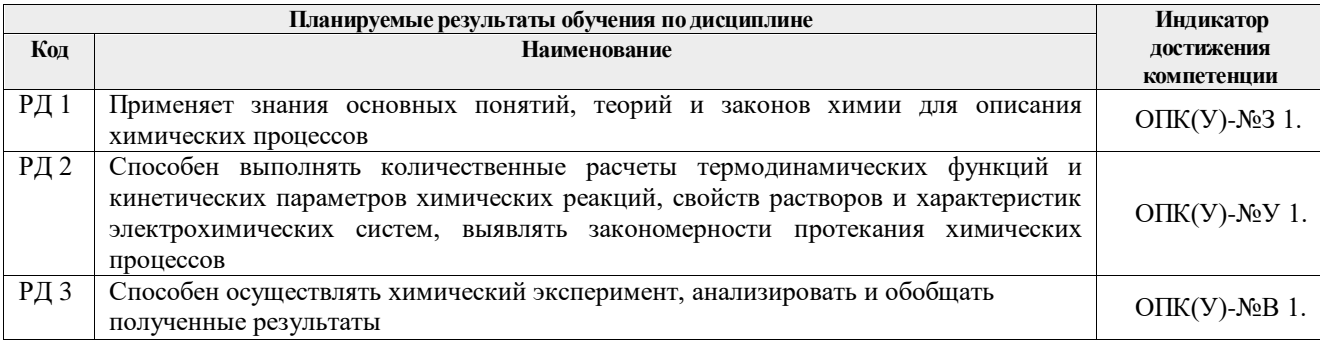

Оценочные мероприятия текущего контроля и промежуточной аттестации представлены в календарном рейтинг-плане дисциплины.

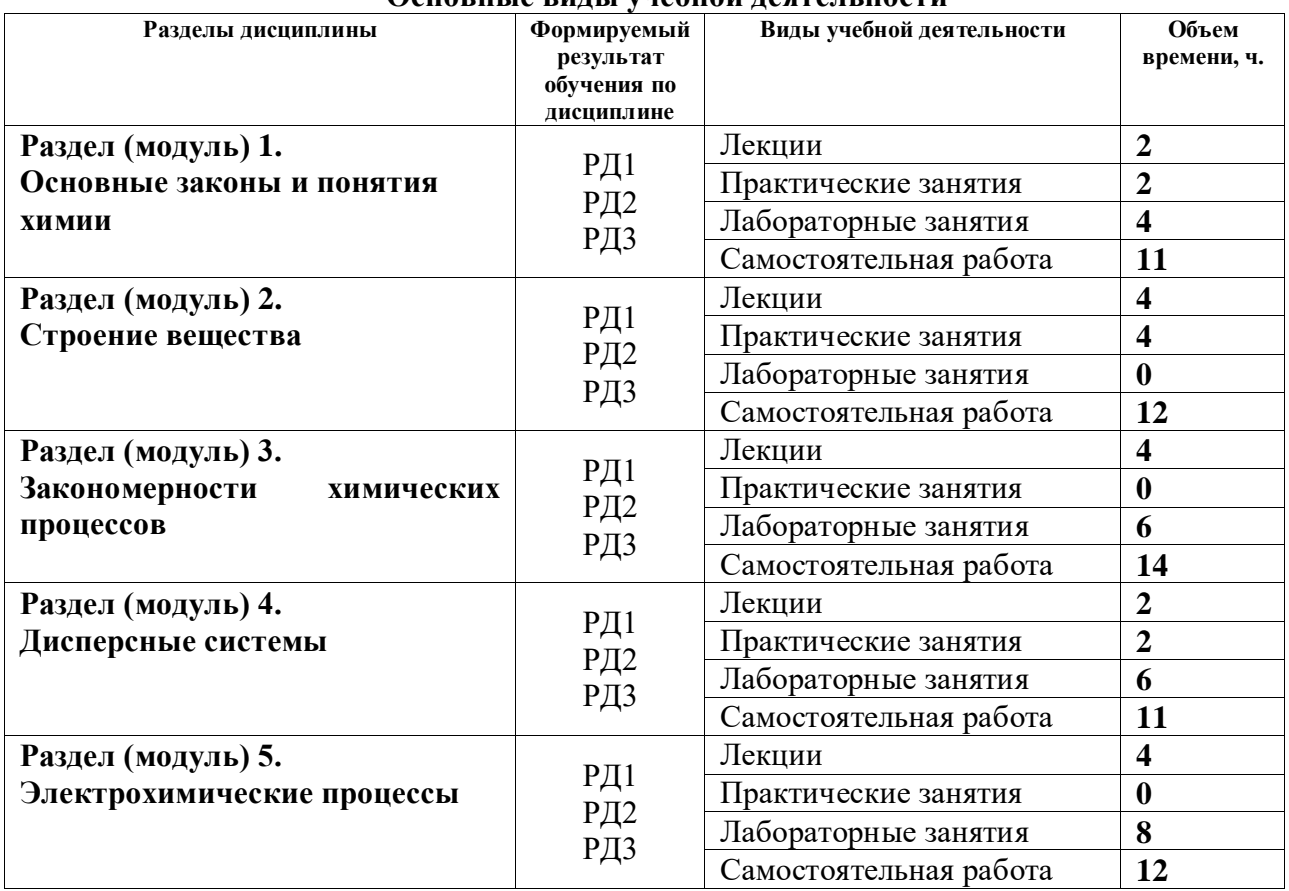

#### **4. Структура и содержание дисциплины Основные виды учебной деятельности**

#### **Содержание разделов дисциплины:**

#### **Раздел 1.** *Основные законы и понятия химии*

Основные понятия химии. Фундаментальные и частные законы. Вещества с постоянным (дальтониды) и переменным (бертоллиды) составом. Классификация и номенклатура неорганических веществ.

## **Темы лекций:**

1. Основные понятия и законы химии

#### **Темы практических занятий:**

1. Стехиометрические расчеты

## **Названия лабораторных работ:**

- 1. Основные классы неорганических соединений
- 2. Определение эквивалентной и атомной массы металла

## **Раздел 2.** *Строение вещества*

Строение атома, основы современной теории строения атома – квантовой механики. Квантовые числа. Атомные орбитали, энергетические уровни и подуровни, основные принципы их заполнения. Электронные формулы атомов, валентные электроны. Валентные возможности атомов. Периодическая система элементов Д.И. Менделеева. Связь электронного строения атома с его положением в периодической системе. Свойства атомов, периодически изменяющиеся в зависимости от атомного номера. Химическая связь и строение молекул. Основные типы и характеристики химических связей. Гибридизация.

Метод отталкивания электронных пар валентной оболочки (ОЭПВО). Метод валентных связей (ВС). Межмолекулярное взаимодействие. Агрегатные состояния вещества с позиций химических связей между его частицами. Классификация кристаллов по типу химической связи между частицами.

## **Темы лекций:**

- 1. Строение атома. Периодический закон и периодичность свойств химических элементов и их соединений
- 2. Химическая связь

#### **Темы практических занятий:**

- 1. Строение атома. Периодический закон
- 2. Химическая связь. Строение молекул

#### **Раздел 3.** *Закономерности химических процессов*

Система термодинамических понятий. I, II, III законы термодинамики. Термодинамические функции, направление протекания химических реакций. Термодинамически устойчивые вещества. Химическое равновесие. Закон действия масс для равновесия. Константа равновесия, ее связь с энергией Гиббса. Принцип Ле Шателье, его практическое значение. Химическая кинетика. Система основных понятий. Скорость химической реакции. Закон действия масс. Энергия активации. Уравнение Аррениуса. Понятие о катализе.

#### **Темы лекций:**

- 1. Основы химической термодинамики
- 2. Химическое равновесие. Основы химической кинетики

## **Названия лабораторных работ:**

- 1. Определение теплового эффекта процесса растворения
- 2. Химическое равновесие
- 3. Скорость химических реакций

## **Раздел 4.** *Дисперсные системы*

Классификация дисперсных систем. Закономерности процессов растворения. Растворимость, закономерности её изменения. Способы выражения концентрации растворов. Растворы неэлектролитов. Коллигативные свойства растворов. Теория электролитической диссоциации. Растворы электролитов. Произведение растворимости малорастворимых электролитов. Ионное произведение воды. Водородный показатель. Индикаторы. Направление и полнота протекания ионных реакций. Гидролиз солей, его основные показатели: константа и степень гидролиза, водородный показатель.

## **Темы лекций:**

1. Свойства растворов неэлектролитов и электролитов

## **Темы практических занятий:**

1. Способы выражения концентраций растворов

## **Названия лабораторных работ:**

- 1. Приготовление раствора и определение его концентрации
- 2. Ионообменные реакции
- 3. Гидролиз солей

# **Раздел 5.** *Электрохимические процессы*

Стандартные электродные потенциалы, их измерение с помощью водородного электрода. Уравнение Нернста. Ряд напряжений металлов. Стандартные окислительновосстановительные потенциалы, направление протекания ОВР. Гальванические элементы. Электродвижущая сила, ее связь с энергией Гиббса. Концентрационные элементы. Топливные элементы. Водородная энергетика. Аккумуляторы. Электролиз растворов и расплавов веществ. Порядок разрядки ионов на электродах. Электролиз с растворимым анодом. Количественные закономерности электролиза. Применение электролиза. Коррозия металлов, способы защиты металлов от коррозии.

# **Темы лекций:**

- 1. Электрохимические системы. Гальванические элементы
- 2. Электролиз. Коррозия металлов

# **Названия лабораторных работ:**

- 1. Окислительно-восстановительные реакции
- 2. Гальванические элементы
- 3. Электролиз растворов солей
- 4. Коррозия металлов

# **5. Организация самостоятельной работы студентов**

Самостоятельная работа студентов при изучении дисциплины предусмотрена в следующих видах и формах:

- Работа с лекционным материалом, поиск и обзор литературы и электронных источников информации по темам курса;
- Работа в электронном курсе (изучение теоретического материала, выполнение тестов);
- Изучение тем, вынесенных на самостоятельную проработку;
- Поиск, анализ, структурирование и презентация информации;
- Выполнение индивидуального домашнего задания;
- Подготовка к лабораторным работам и к практическим занятиям;
- Подготовка к оценивающим мероприятиям (тестирование ЦОКО, письменный опрос на практическом занятии, защита ИДЗ).

# **6. Учебно-методическое и информационное обеспечение дисциплины**

# **6.1. Учебно-методическое обеспечение**

## **Основная литература**

- 1. Общая химия. Теория и задачи: учебное пособие для вузов / Н. В. Коровин, Н. В. Кулешов, О. Н. Гончарук [и др.]; под редакцией Н. В. Коровина, Н. В. Кулешова. — 5 е изд., стер. — Санкт-Петербург: Лань, 2021. — 492 с. — Текст: электронный // Лань: электронно-библиотечная система. — URL <https://e.lanbook.com/book/158949> (дата обращения: 23.04.2022). — Режим доступа: из корпоративной сети ТПУ.
- 2. Глинка, Н. Л. Общая химия: учебник для бакалавров / Н. Л. Глинка. 19-е изд. Москва: Юрайт, 2013. — URL: <http://www.lib.tpu.ru/fulltext2/m/2013/FN/fn-2442.pdf> (дата обращения: 23.04.2022). — Режим доступа: из корпоративной сети ТПУ. — Текст: электронный.
- 3. Глинка, Н. Л. Задачи и упражнения по общей химии : учебно-практическое пособие для бакалавров / Н. Л. Глинка; под ред. В. А. Попкова и А. В. Бабкова. — 14-е изд. — Москва: Юрайт, 2014. — URL:<http://www.lib.tpu.ru/fulltext2/m/2014/FN/fn-03.pdf> (дата обращения: 23.04.2022). — Режим доступа: из корпоративной сети ТПУ. — Текст: электронный.

## **Дополнительная литература**

- 1. [Стась, Н. Ф.](http://catalog.lib.tpu.ru/files/names/document/RU/TPU/pers/25192) Лабораторный практикум по общей и неорганической химии: учебное пособие / Н. Ф. Стась, А. А. Плакидкин, Е. М. Князева; Национальный исследовательский Томский политехнический университет (ТПУ). — 3-е изд., перераб. и доп. — Томск: Изд-во ТПУ, 2013. — URL: <http://www.lib.tpu.ru/fulltext2/m/2014/m037.pdf> (дата обращения: 23.04.2022). — Режим доступа: из корпоративной сети ТПУ.- Текст: электронный.
- 2. Стась, Н. Ф. Решение задач по общей химии: учебное пособие / Н. Ф. Стась, А. В. Коршунов. — 3-е изд., стер. — Санкт-Петербург: Лань, 2021. — 168 с. Текст: электронный // Лань: электронно-библиотечная система. — URL: <https://e.lanbook.com/book/168941> (дата обращения: 23.04.2022). — Режим доступа: из корпоративной сети ТПУ.
- 3. Смолова, Л. М. Руководство к практическим занятиям по общей химии: учебное пособие / Л. М. Смолова, Д. О. Перевезенцева; Национальный исследовательский Томский политехнический университет (ТПУ). – 2-е изд., — Томск: Изд-во ТПУ, 2013. – URL: <http://www.lib.tpu.ru/fulltext2/m/2014/m038.pdf> (дата обращения: 23.04.2022). — Режим доступа: из корпоративной сети ТПУ. — Текст: электронный.
- 4. Сборник задач и упражнений по общей химии: учебное пособие [Электронный ресурс] / Е. Б. Голушкова, Е. М. Князева, Ю. Ю. Мирошниченко [и др.]. — 2-е изд., доп. и испр. — Томск: 2019. — URL:<https://www.lib.tpu.ru/fulltext2/m/2020/m001.pdf> (дата обращения: 23.04.2022). — Режим доступа: из корпоративной сети ТПУ. — Текст: электронный.
- 5. [Стась, Н. Ф.](http://catalog.lib.tpu.ru/files/names/document/RU/TPU/pers/25192) Справочник по общей и неорганической химии: учебное пособие / Н. Ф. Стась; Национальный исследовательский Томский политехнический университет (ТПУ). – 3-е изд., перераб. и доп. — Томск: Изд-во ТПУ, 2013. – URL: <http://www.lib.tpu.ru/fulltext2/m/2014/m036.pdf> (дата обращения: 23.04.2022). — Режим доступа: из корпоративной сети ТПУ. — Текст: электронный.

## **6.2. Информационное и программное обеспечение**

- 1. Электронный курс «Химия 1.2» Режим доступа: [https://stud.lms.tpu.ru/course/view.php?id=4408.](https://stud.lms.tpu.ru/course/view.php?id=4408) Материалы представлены 5 модулями. Каждый модуль содержит материалы для подготовки к практическим и лабораторным занятиям, лекции, тесты, индивидуальные домашние задания.
- 2. <http://elibrary.ru/defaultx.asp> [Научная электронная библиотека](http://elibrary.ru/) Электронные версии 350 журналов издательства "БО и аннотации статей. Эльзевир" по всем направлениям фундаментальной науки;
- 3. [http://webbook.nist.gov/ NIST WebBook](http://webbook.nist.gov/) Cправочник Национального института стандартов и технологий США) сведения по неорганическим соединениям, термодинамические данные, ИК-спектры, ЭКС, ЭПР и др;
- 4. Химический тренажер:<http://exam.tpu.ru/dasboard/object/bank/form?d=21>
- 5. Учебные пособия по курсу «Химия» <http://portal.tpu.ru/departments/kafedra/onh/education> <http://catalog.lib.tpu.ru/catalogue/simple>

Профессиональные базы данных и информационно-справочные системы доступны по ссылке:<https://www.lib.tpu.ru/html/irs-and-pdb>

Лицензионное программное обеспечение (в соответствии с **Перечнем лицензионного программного обеспечения ТПУ)**:

1. Office 2007 Standard Russian Academic; Office 2013 Standard Russian Academiс; Office 2016 Standard Russian Academiс;

- 2. LibreOffice;
- 3. WebexMeetings
- 4. Zoom.

#### **7. Особые требования к материально-техническому обеспечению дисциплины**

В учебном процессе используется следующее лабораторное оборудование для практических и лабораторных занятий:

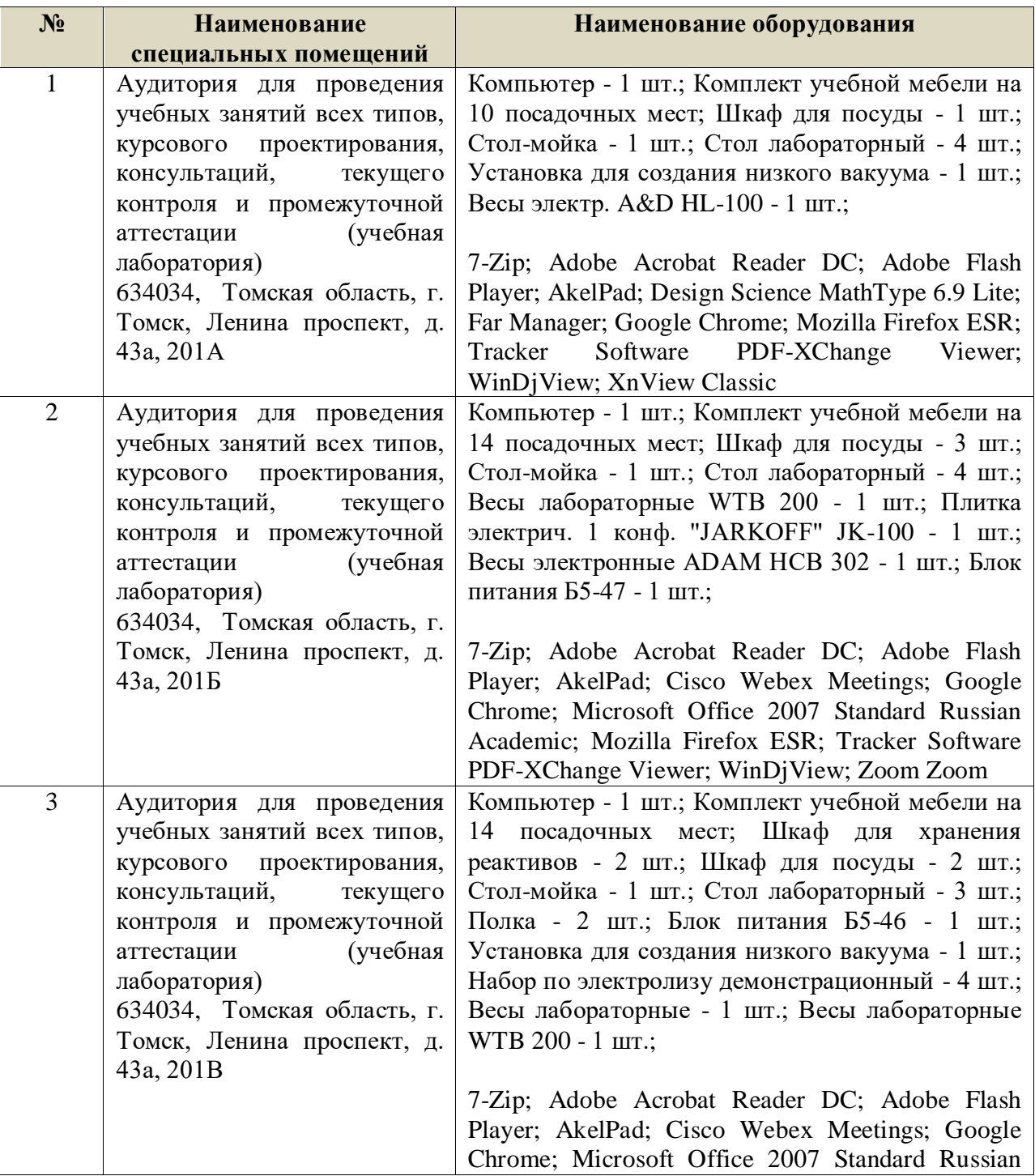

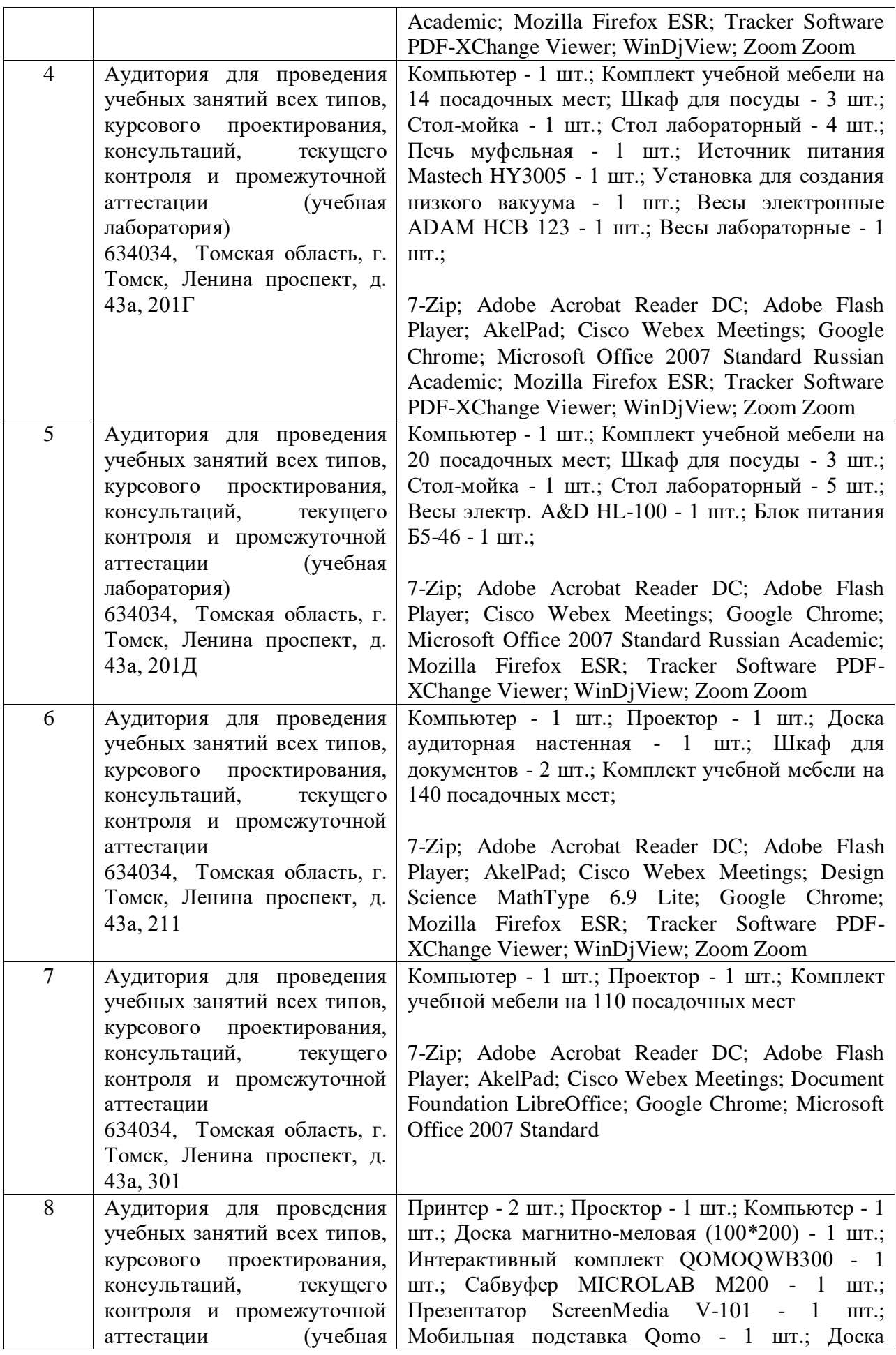

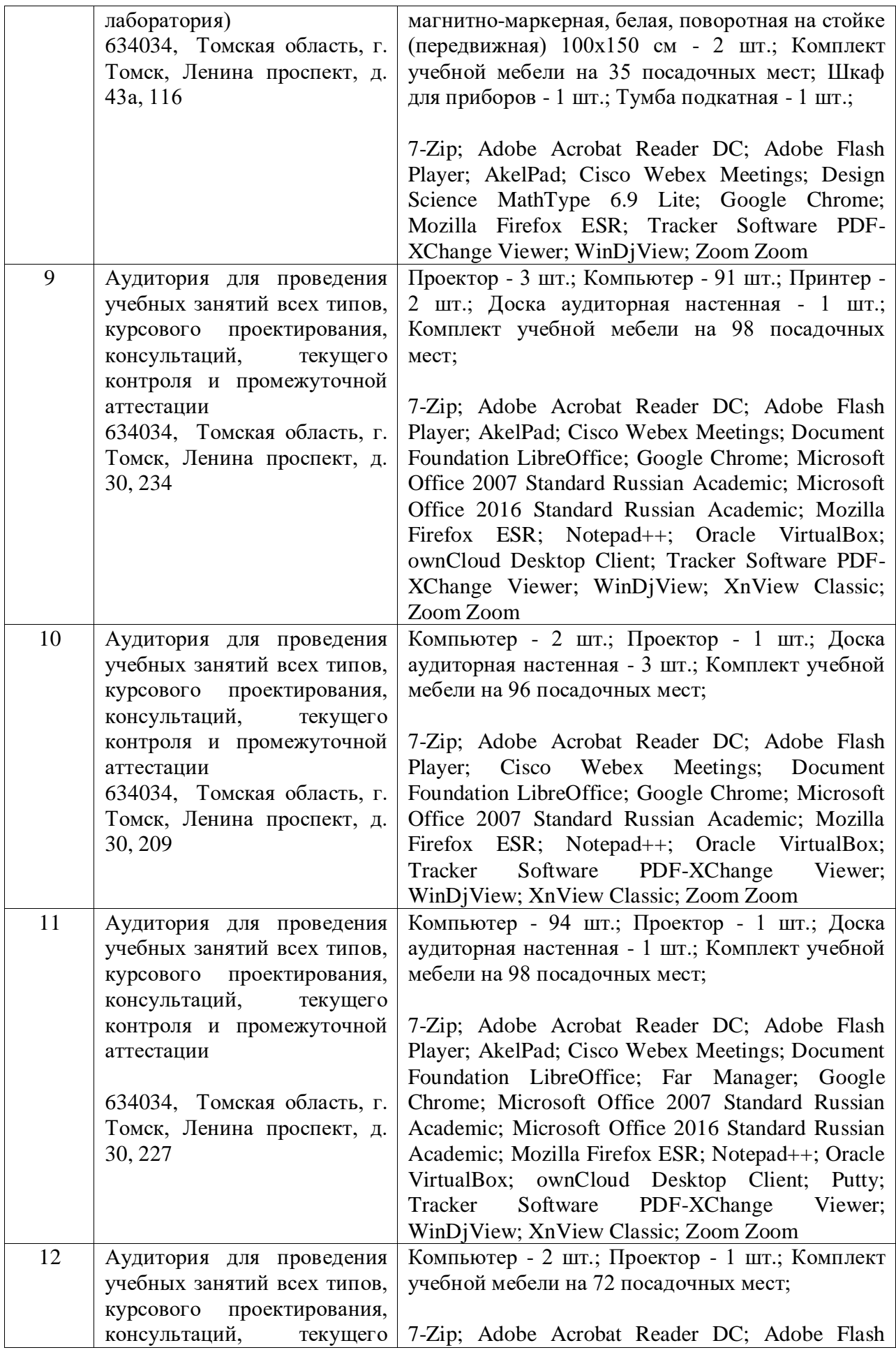

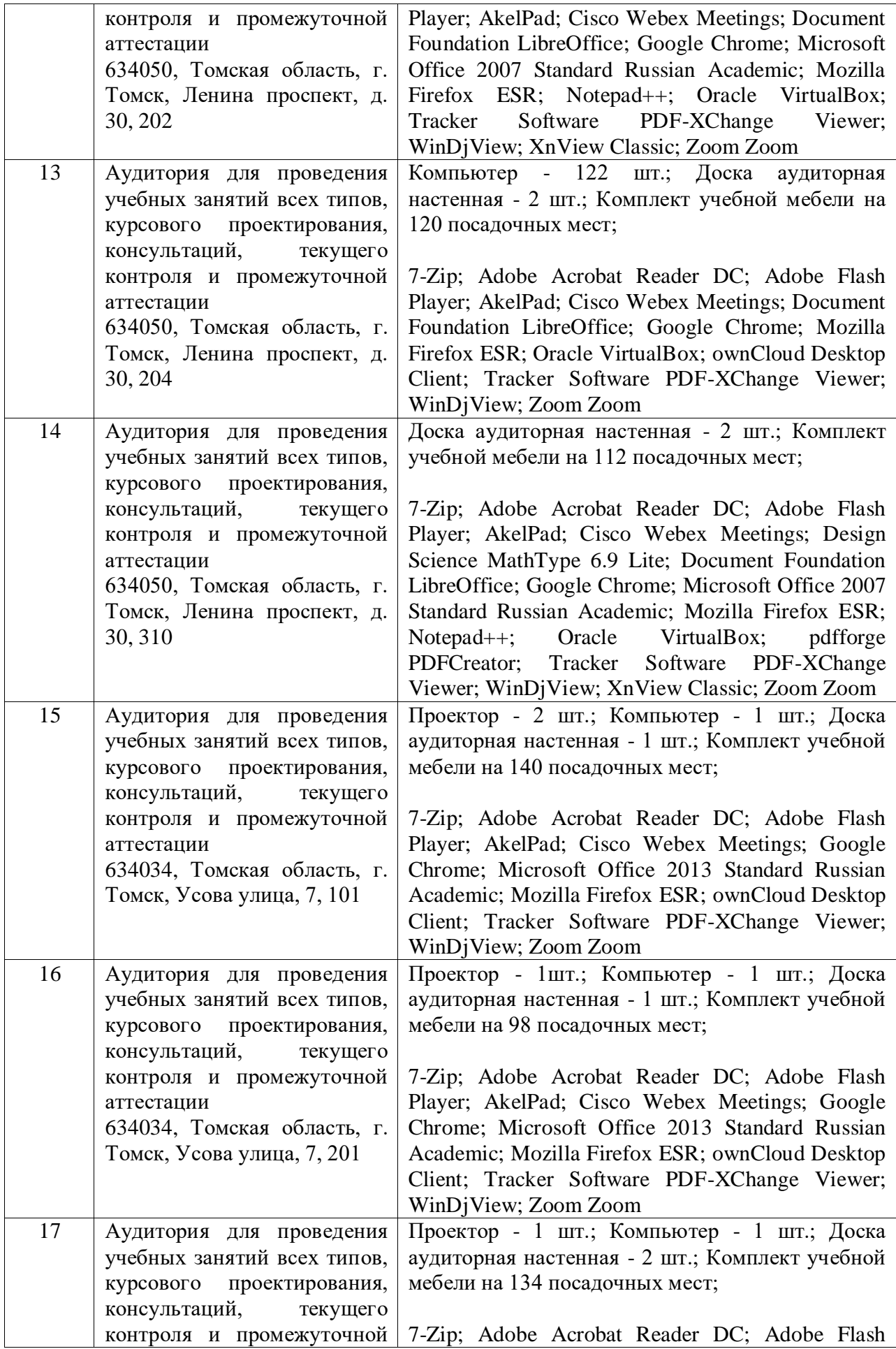

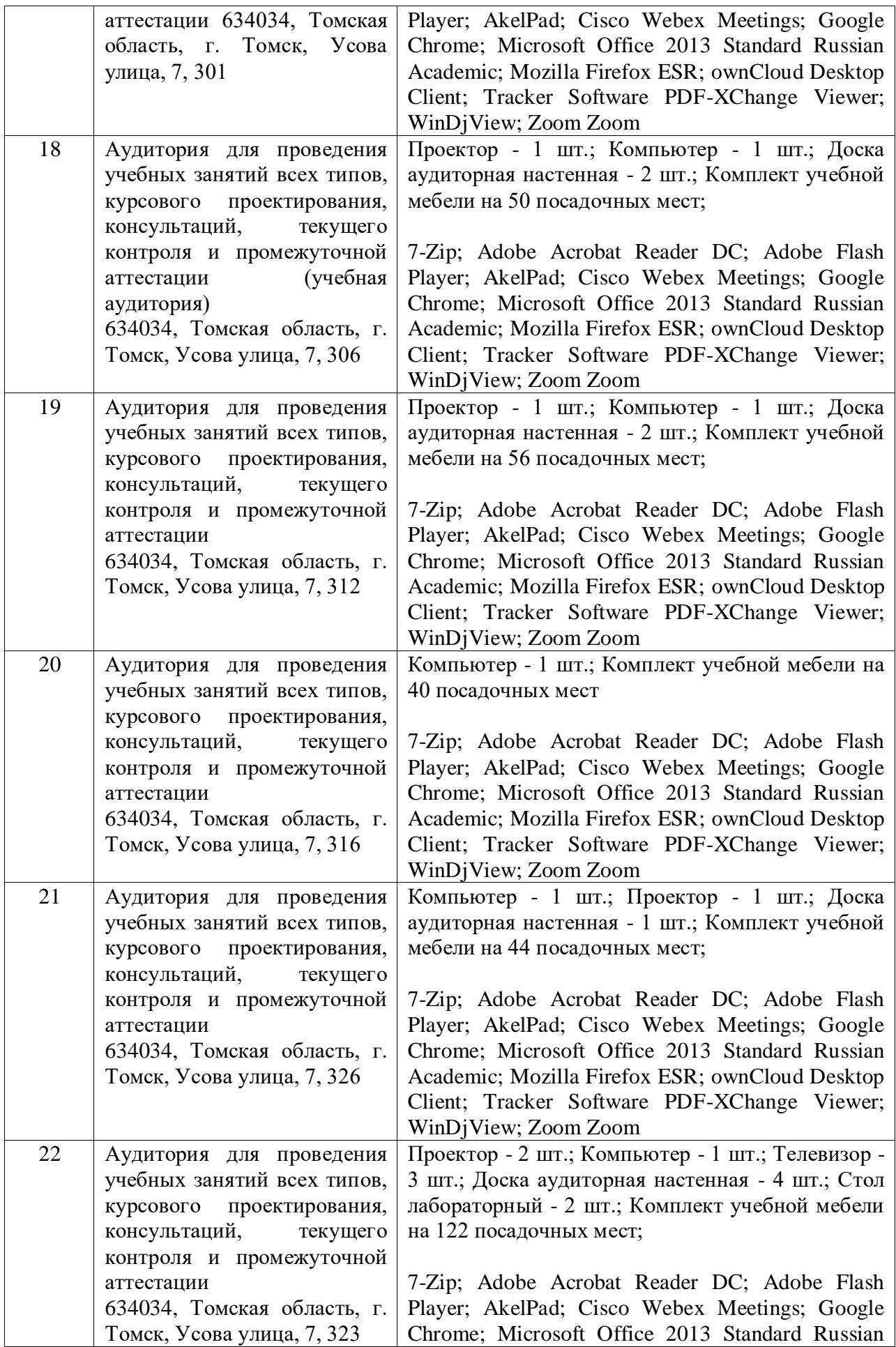

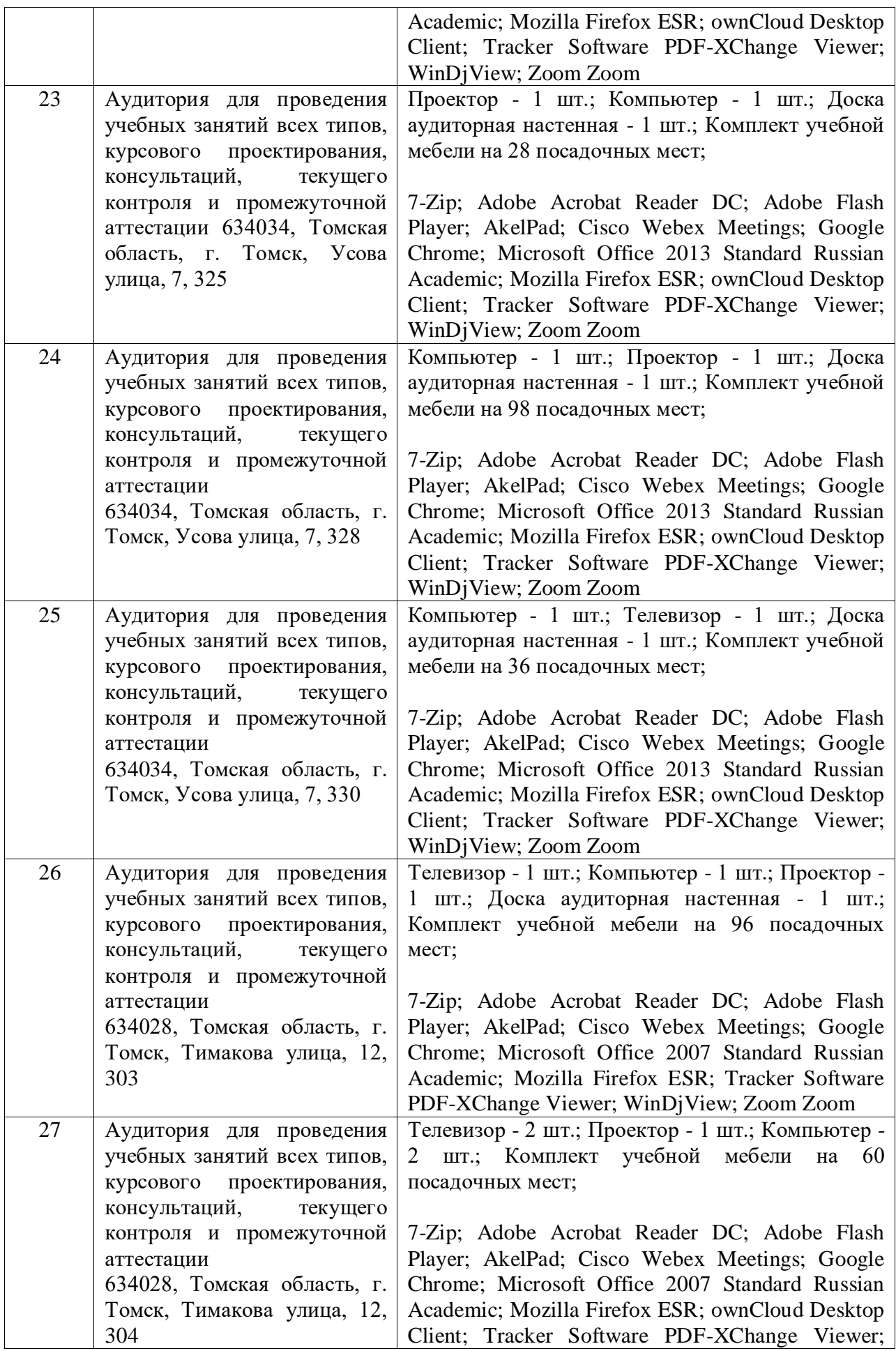

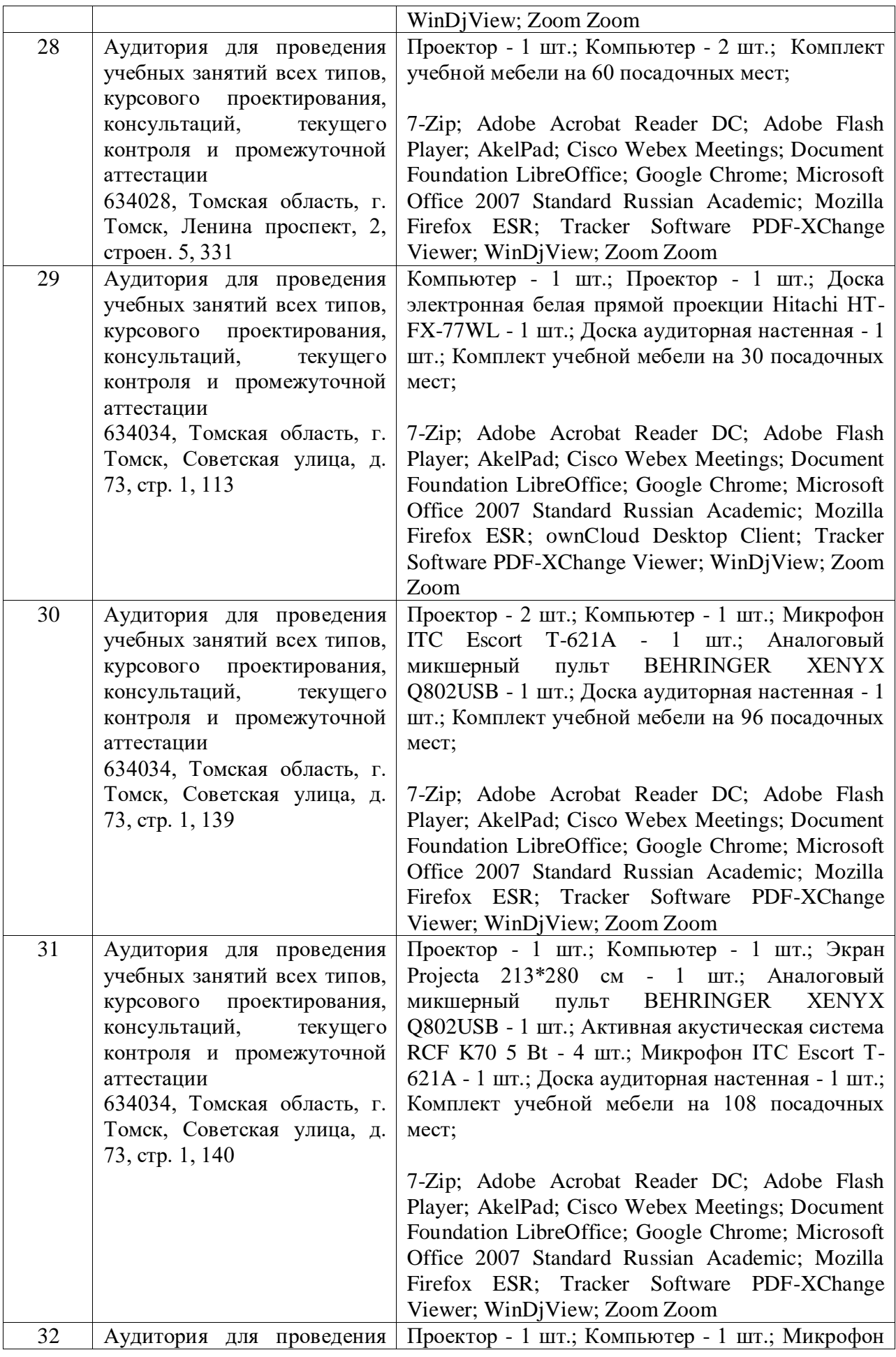

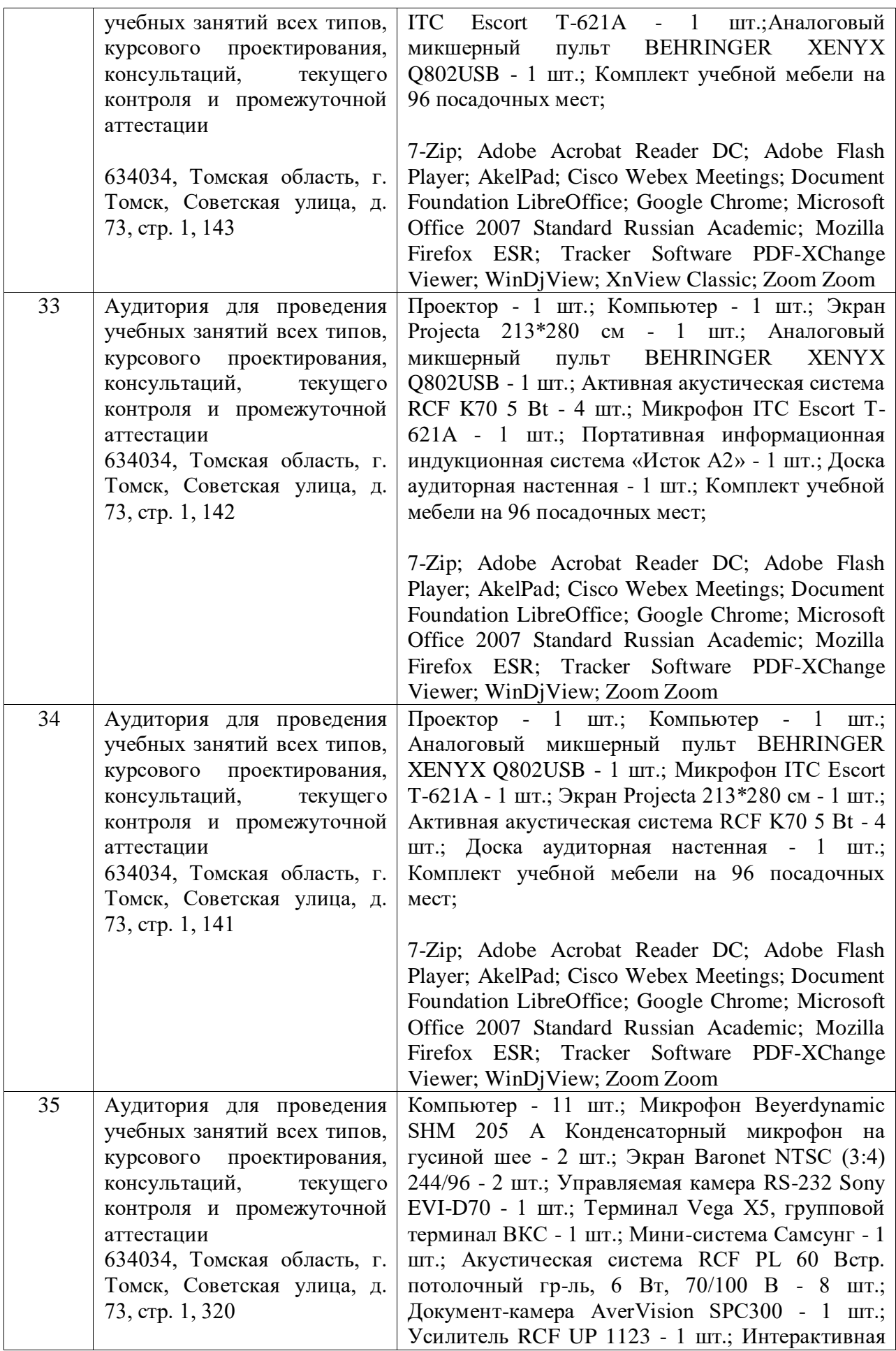

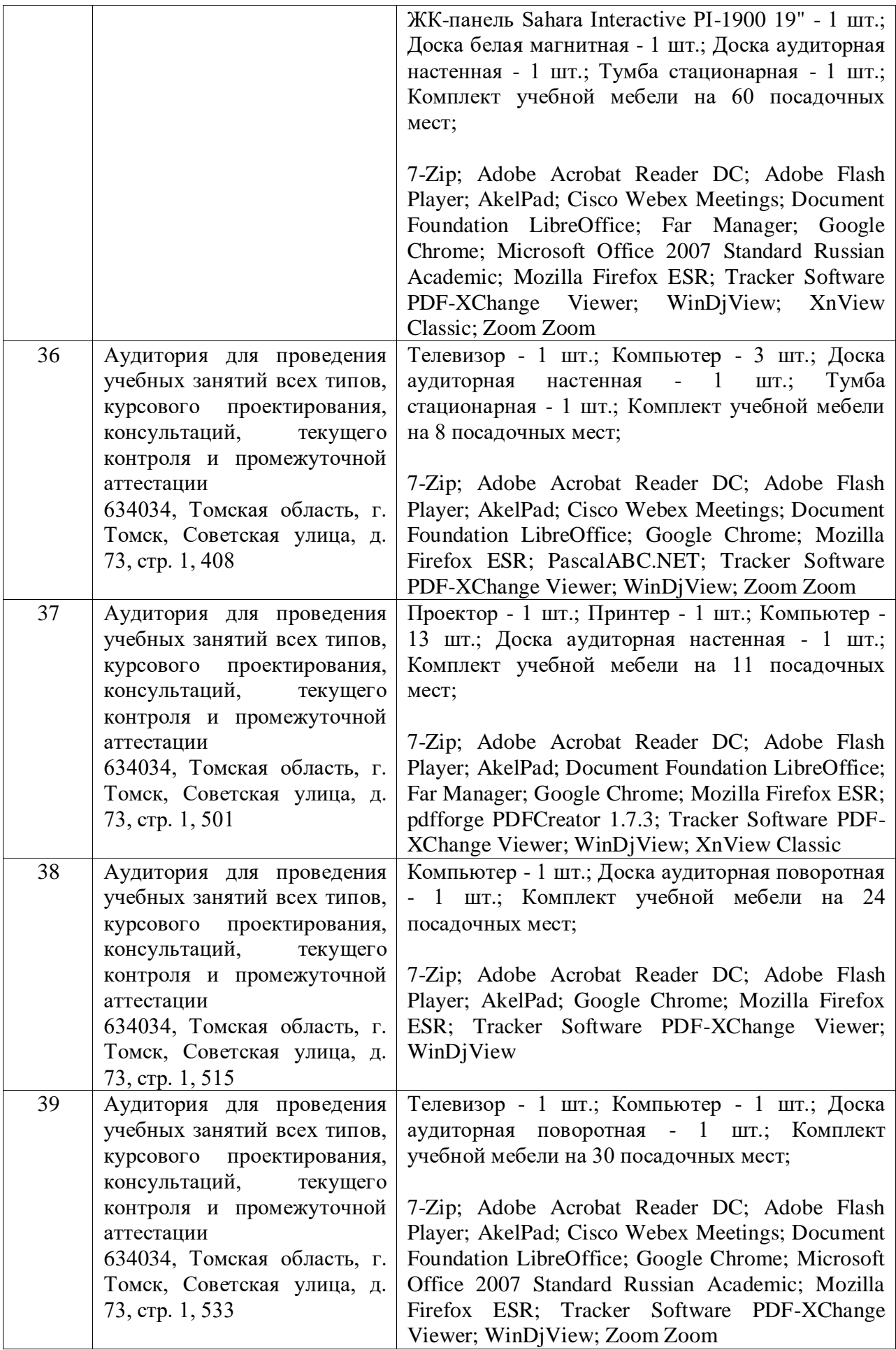

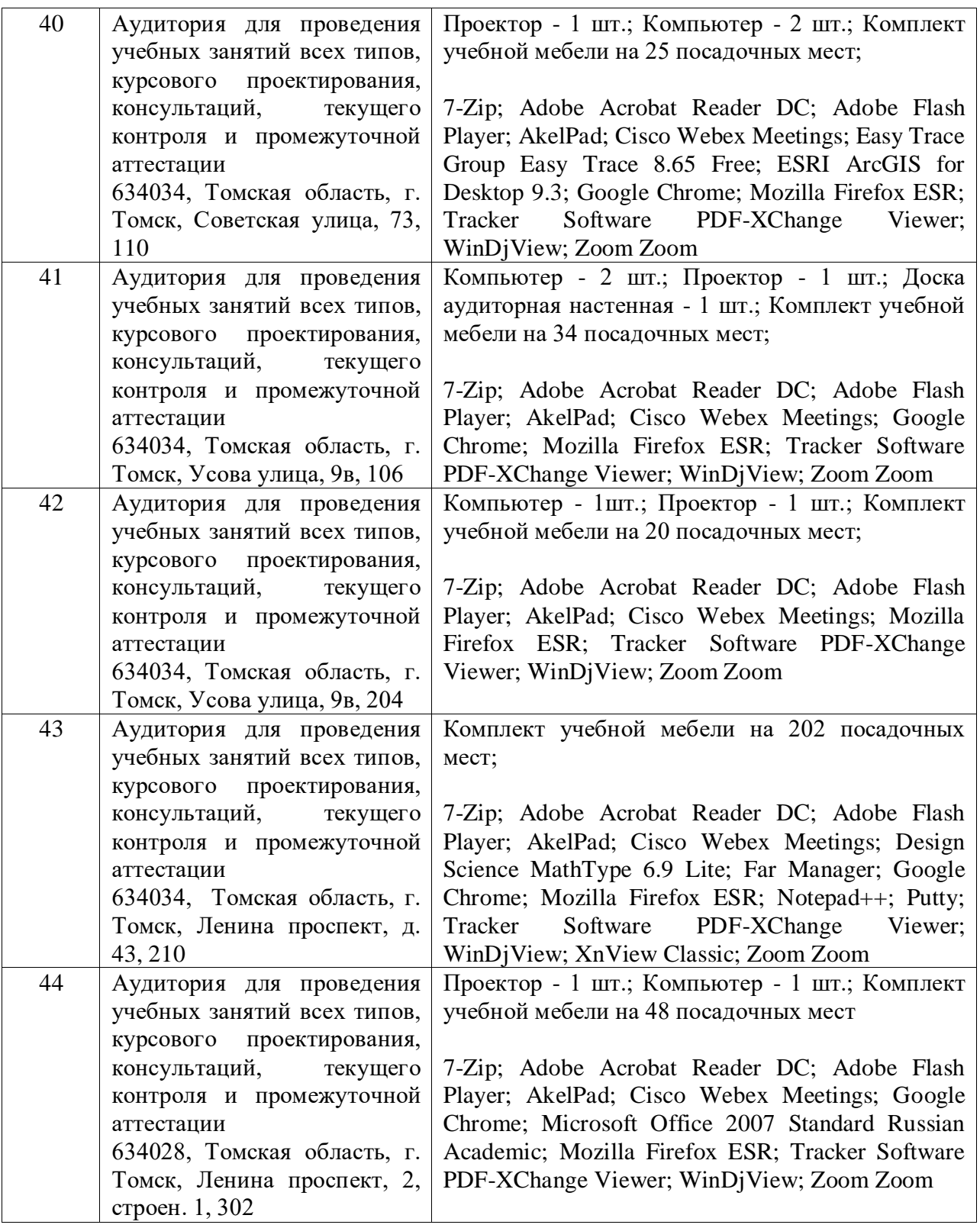

Рабочая программа составлена на основе Общей характеристики образовательной программы по направлению 11.03.04 Электроника и наноэлектроника; 12.03.04 Биотехнические системы и технологии; 12.03.01 Приборостроение; 12.03.02 Оптотехника; 13.03.01 Теплоэнергетика и теплотехника; 13.03.02 Электроэнергетика и электротехника; 15.03.06 Мехатроника и робототехника; 27.03.02 Управление качеством (приема 2022 г., очная форма обучения).

Разработчик:

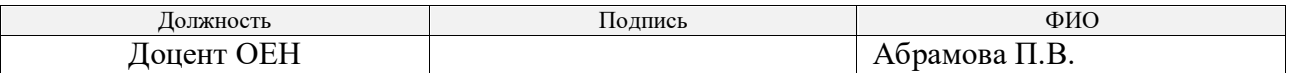

Программа одобрена на заседании отделения ОЕН ШБИП (№ 33 от 05.05.2022 г.)

И.о. заведующего кафедрой - руководителя отделения

на правах кафедры, к.пед.н, доцент \_\_\_\_\_\_\_\_\_\_\_\_\_\_\_\_\_\_\_\_\_ /Е.В. Лисичко/